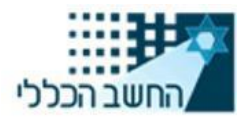

כ"ג באדר תשפ"א 07 במרץ 2021

## **הנדון: סיכום הדרכה בנושא הגשת הצעות דיגיטלית**

שלום רב,

- **.1** ביום 04.03.21 בשעה ,13:30 התקיים וובינר בנושא הדרכה על מערכת המכרזים הדיגיטלית.
	- **.2** מצ"ב [קישור להקלטה](https://www.jumbomail.me/j/-KwqKFPREUeq8jE) של ההדרכה. הקובץ יהיה זמין להורדה למשך 7 ימים.
	- **.3** מצ"ב נספח שאלות ותשובות שעלו במהלך ההדרכה באמצעות חלונית A&Q.
		- **.4** המצגת שהוצגה בהדרכה תעלה בנפרד לעמוד המכרז בימים הקרובים.
- **.5** להזכירכם, [תיבת הדמה לתרגול](https://merkava.mrp.gov.il/tenders/gate/index.html?bid_object_id=4000530042) פתוחה לשימוש עד ה.08.03.21- אנו ממליצים להתנסות בהעלאת קבצים מסוגים שונים (word, pdf, excel), ובנפחים שונים )הנפח המרבי לקובץ בודד הינו 10 MB ומקסימום 50 MB לכלל הקבצים באותה הצעה(. הבהרה: זוהי תיבה דמה לצורך תרגול בלבד, המסמכים שיוגשו בתיבה זו לא ייבדקו ע"י עורך המכרז. הגשת ההצעות למכרז מרכזי 09-2020 תיעשה אך ורק בקישור הייעודי המופיע במסמכי המכרז המעודכנים, בסעיף 5.6 העוסק באופן ההגשה.
- **.6** בסוגיות טכניות ובעזרה בתפעול מערכת המכרזים הדיגיטלית, ניתן לפנות למוקד התמיכה בימים א׳-ה׳ בין השעות 8:00-17:00 באמצעות דוא״[ל](mailto:CCC@mof.gov.il) il.cCC@mof.gov.il. זמן ההמתנה מרגע משלוח הפנייה ועד לחזרת נציג שירות לא יעלה על 4 שעות בטווח שעות פעילות המוקד. במקרים חריגים בלבד ייתכן וזמן ההמתנה יחרוג מ4- שעות.
- **.7** להנחיות וחומרי הדרכה נוספים בנושא אופן הגשת ההצעות בתיבת המכרזים הדיגיטלית, ניתן <https://govextra.gov.il/mr/guides/tender> :הבא לקישור להיכנס

**בברכה,**

צאלה קורן עורכת מכרזים מרכזיים בתחום שירותים

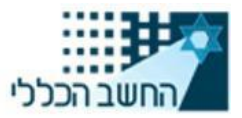

## **מדינת ישראל משרד האוצר - החשב הכללי מינהל הרכש הממשלתי**

## **נספח – שאלות ותשובות שעלו במהלך ההדרכה**

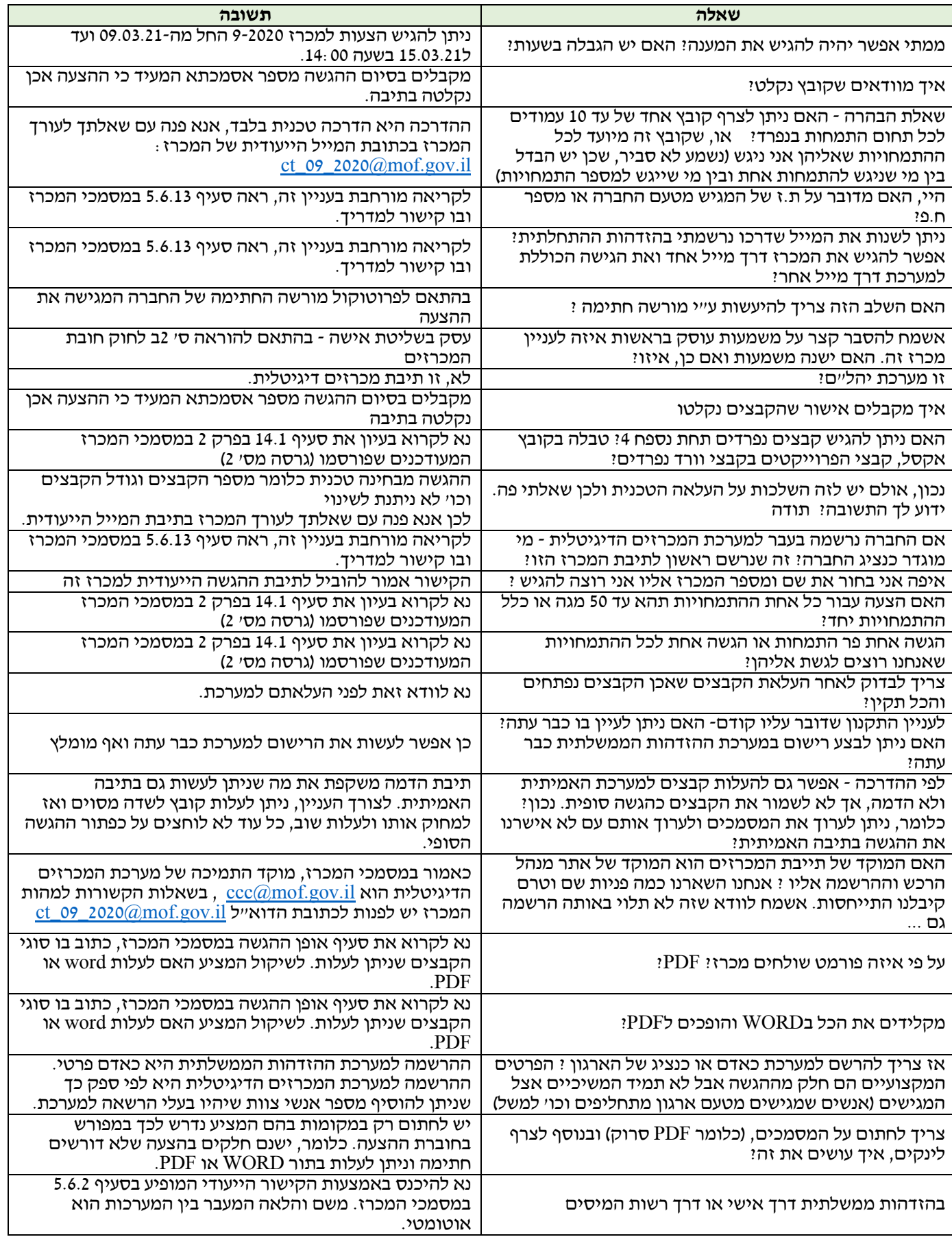

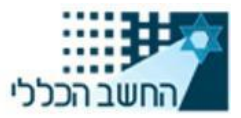

## **מדינת ישראל משרד האוצר - החשב הכללי מינהל הרכש הממשלתי**

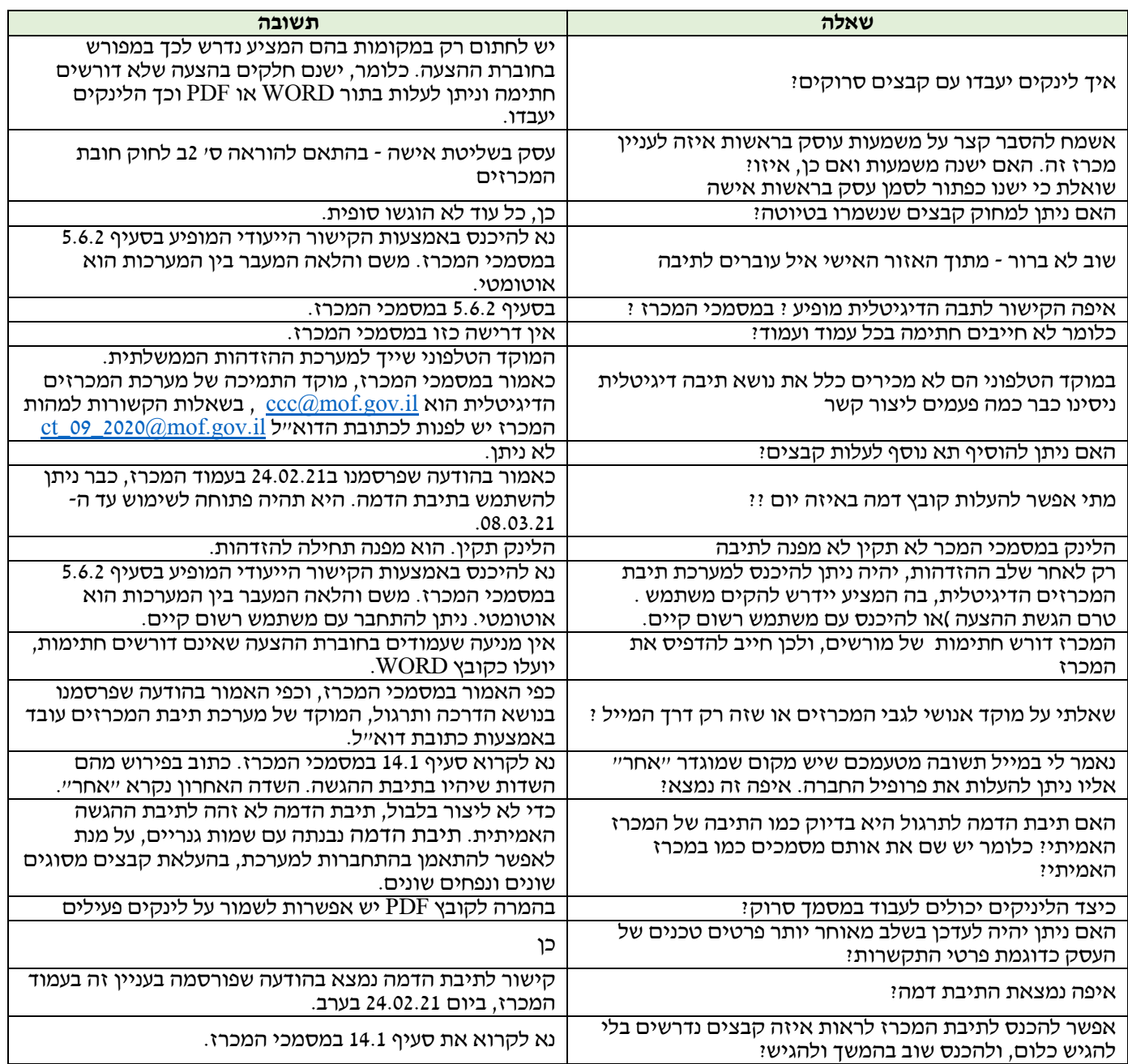